## Window erver2003 PDF

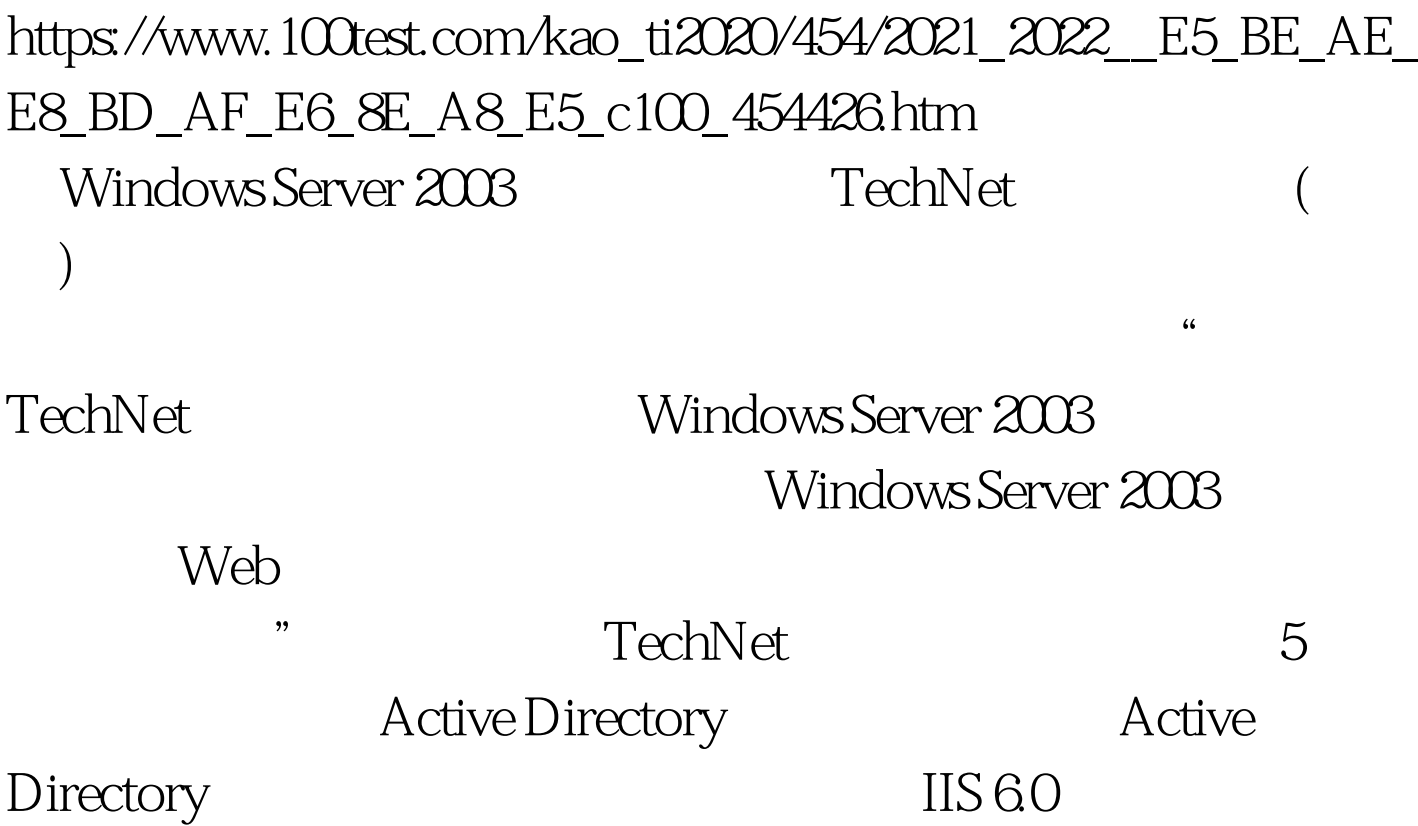

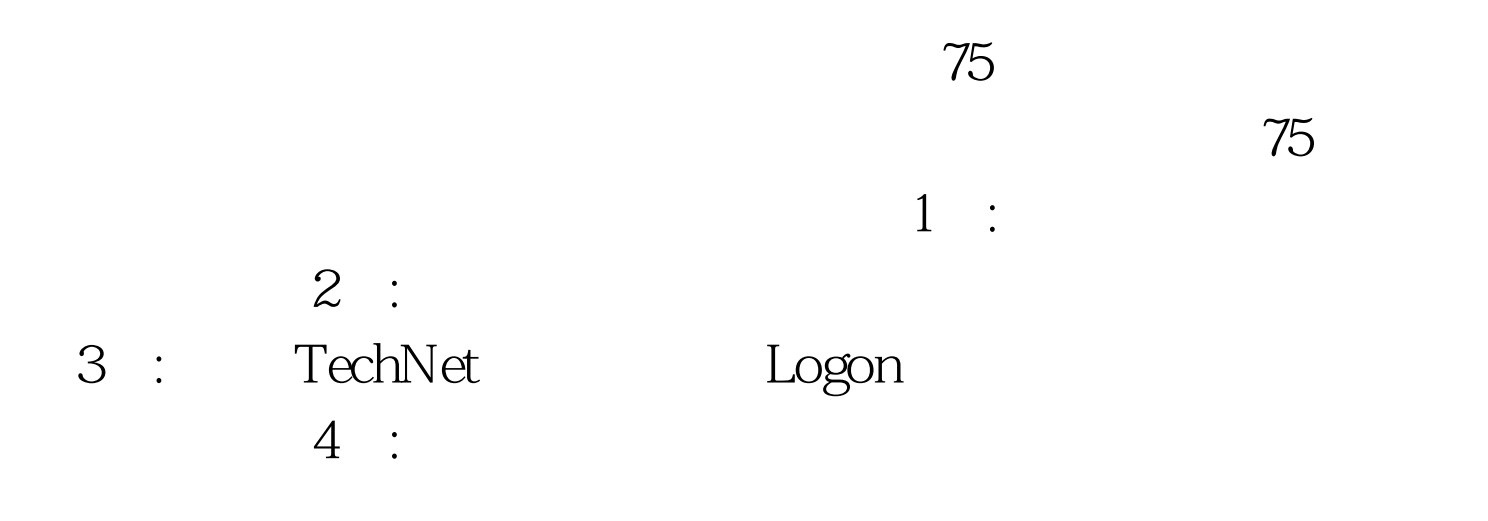

TechNet

## Windows Server 2003

Microsoft Windows 9x, Windows Millennium Edition (Windows Me), Microsoft Windows NT (Intel only), Windows 2000, Windows XP, Windows Server 2003 Internet 56 Kbps 128 Kbps Microsoft Internet Explorer 5.0

Microsoft Windows Terminal Services and 3389 to 100Test

www.100test.com